Subject: Child mortality with binary code Posted by [Santosh88](https://userforum.dhsprogram.com/index.php?t=usrinfo&id=8561) on Sat, 29 Aug 2020 08:43:56 GMT [View Forum Message](https://userforum.dhsprogram.com/index.php?t=rview&th=9230&goto=19914#msg_19914) <> [Reply to Message](https://userforum.dhsprogram.com/index.php?t=post&reply_to=19914)

## Dear Sir/Madam

I have recoded child mortality in a binary variable in STATA using Kid file using STATA code gen wt= v005/1000000

cap drop child\_deaths gen  $child\_deaths = 0$ replace child\_deaths = 1 if inrange(b6,212,334) ta child\_deaths [iw=wt]

but the child mortality estimate is not matching with the NFHS-4, 2015-16 report for the 0-4 years. Please help me with this code to estimate the correct /lump sump child mortality value given in NFHS-4 report.

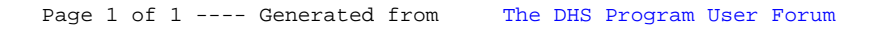